#### Motion Capture & Simulation

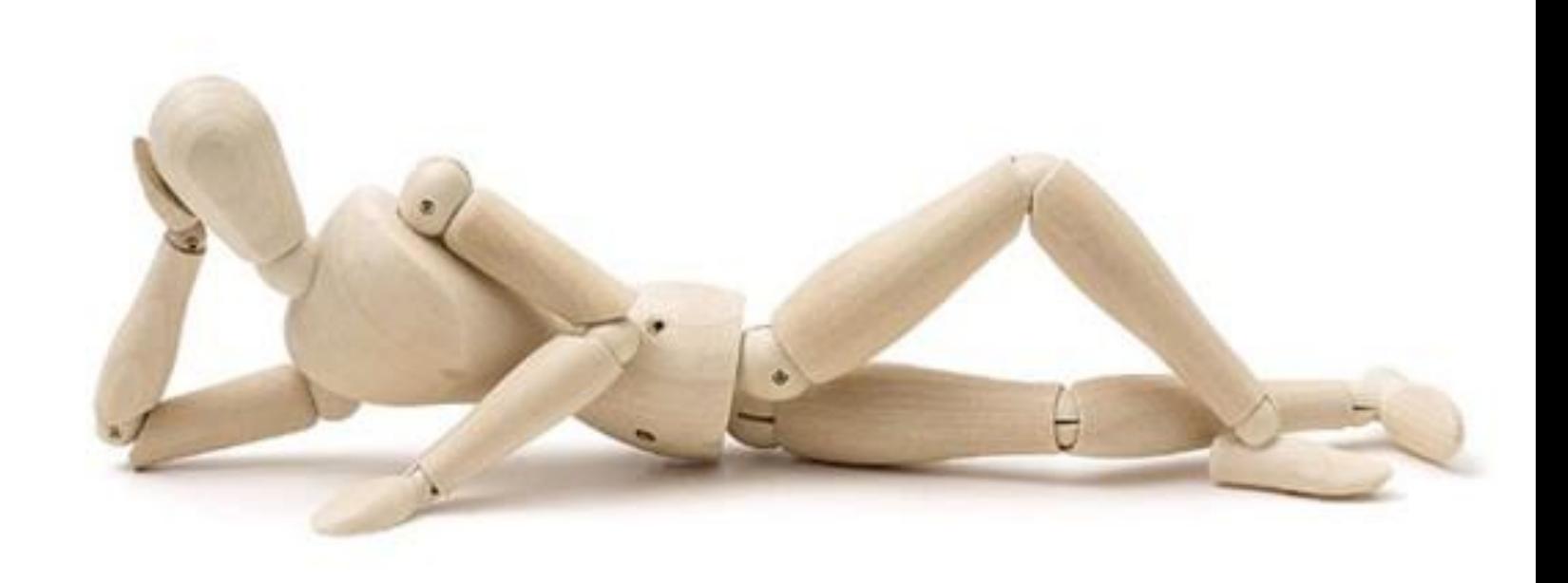

## Motion Capture

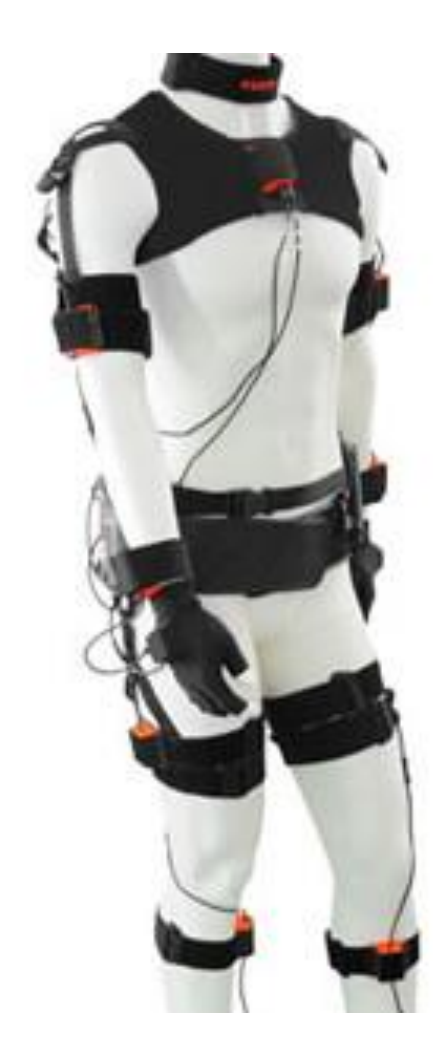

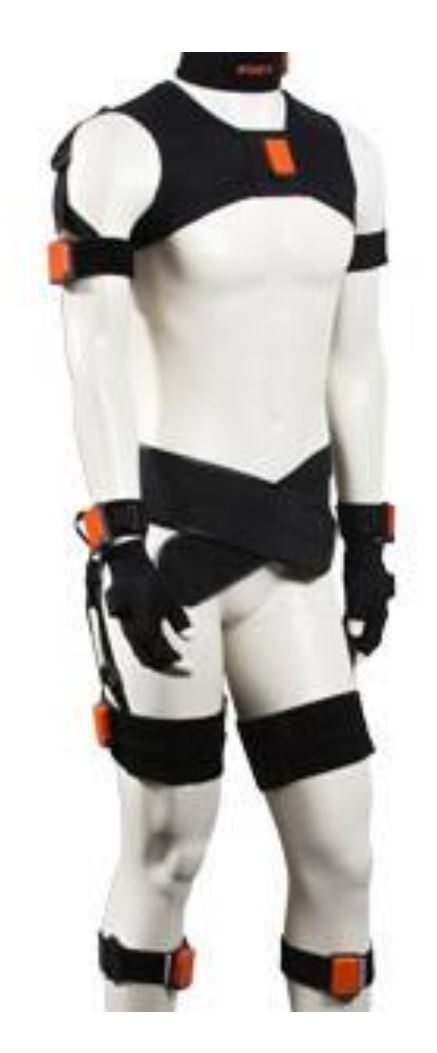

#### Character Reconstructions

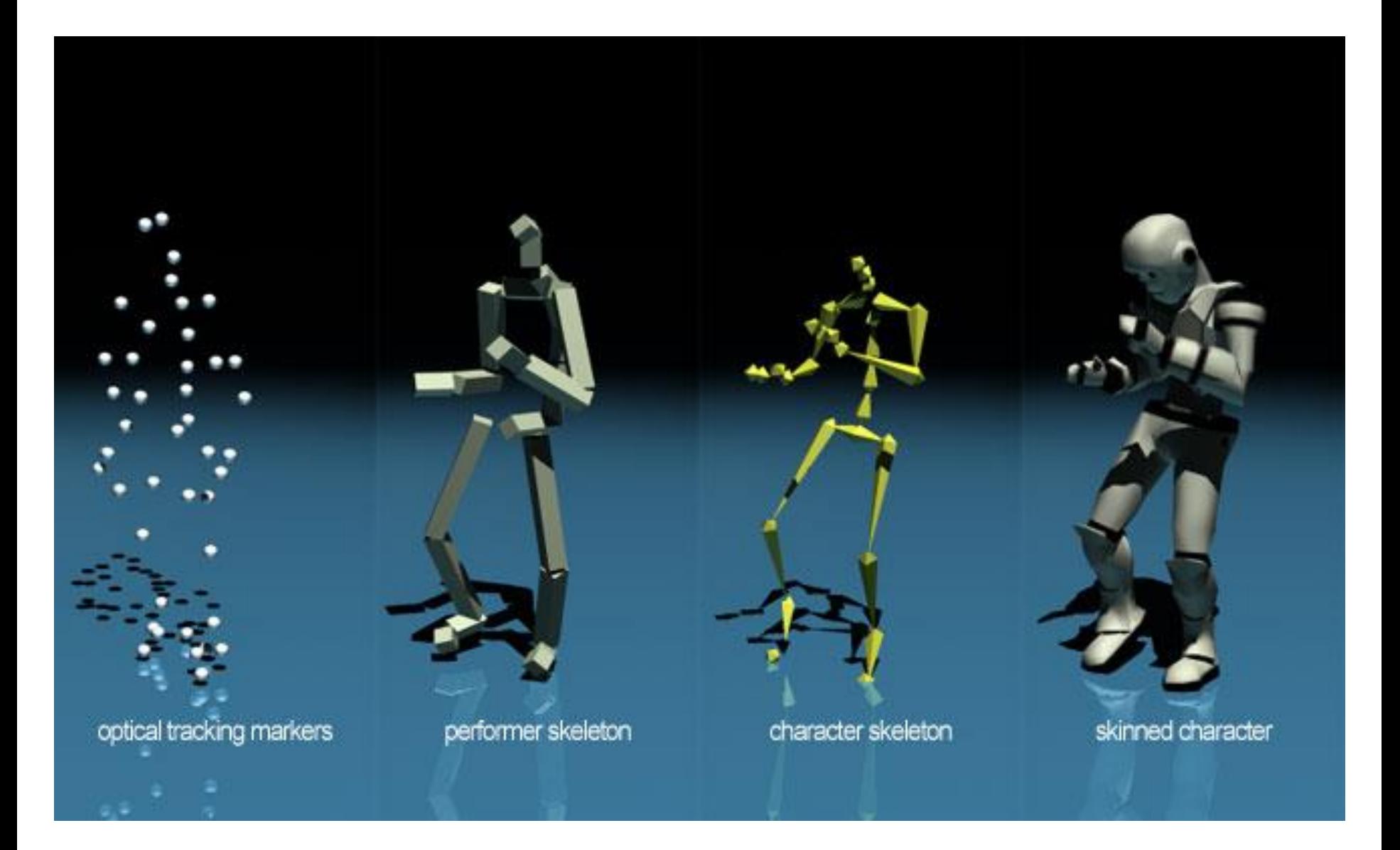

# Joint Angles

- Need 3 points to compute a rigid body coordinate frame
	- $-$  1<sup>st</sup> point gives 3D translation, 2<sup>nd</sup> point gives 2 angles, 3<sup>rd</sup> point gives the last angle
	- Label markers by hand, so the system knows which three points to use for each rigid body/bone
	- If markers disappear (become occluded), have to re-label them after they show back up (extensive manual intervention)
- Once both rigid bodies associated with a joint are identified, the joint angle can be determined
- Note: Due to errors, neighboring bones may disagree in the location of the joint

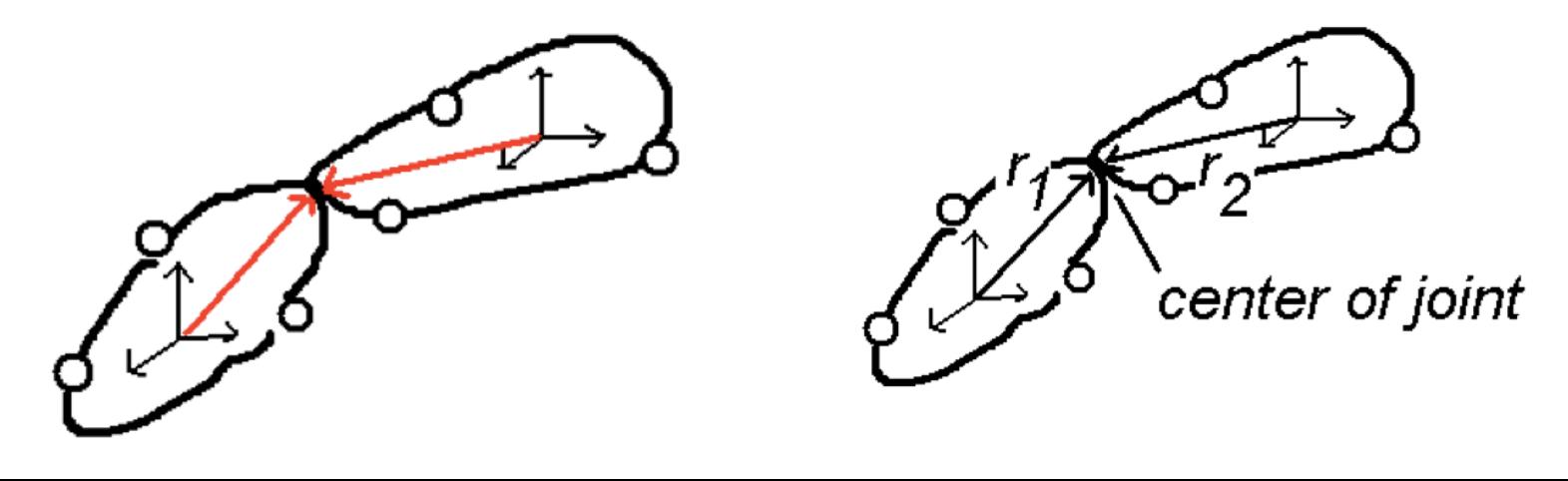

#### MoCap Hardware

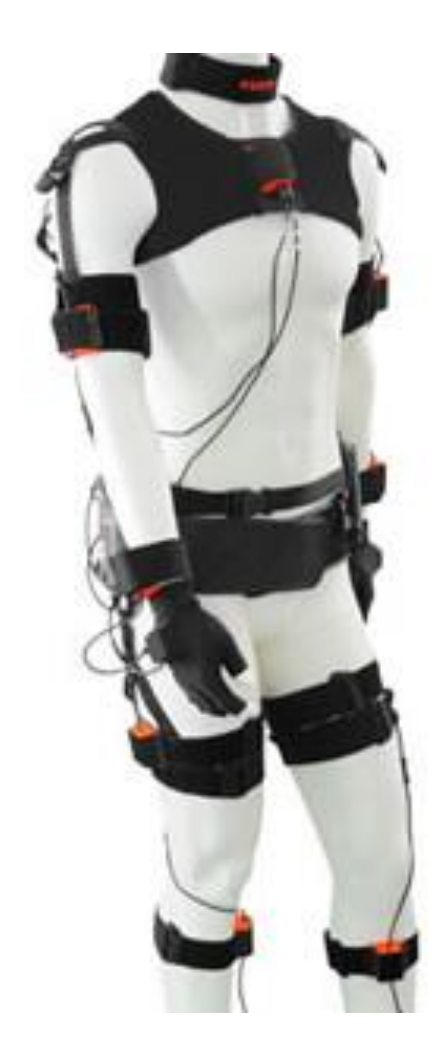

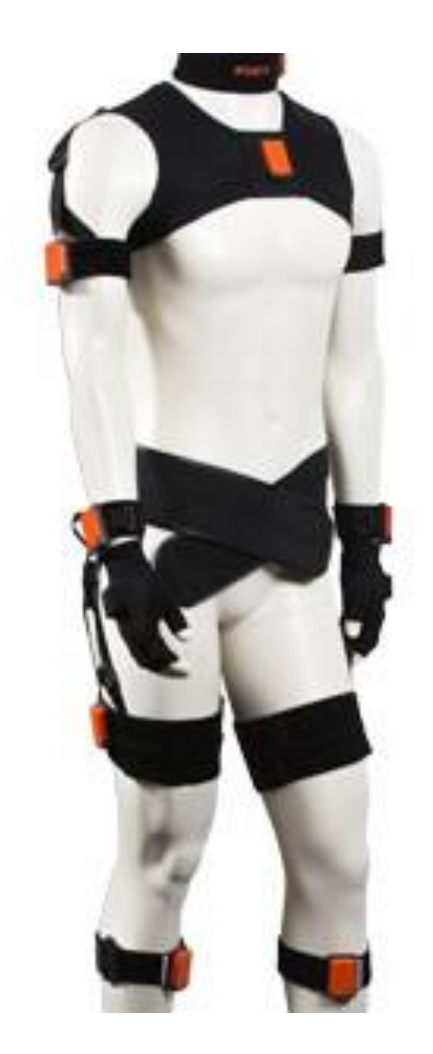

## Mechanical Motion Capture

- Actors wear sensorized mechanical joints that directly measure the rotation of human joints
- Reduces manual intervention, but expensive and cumbersome

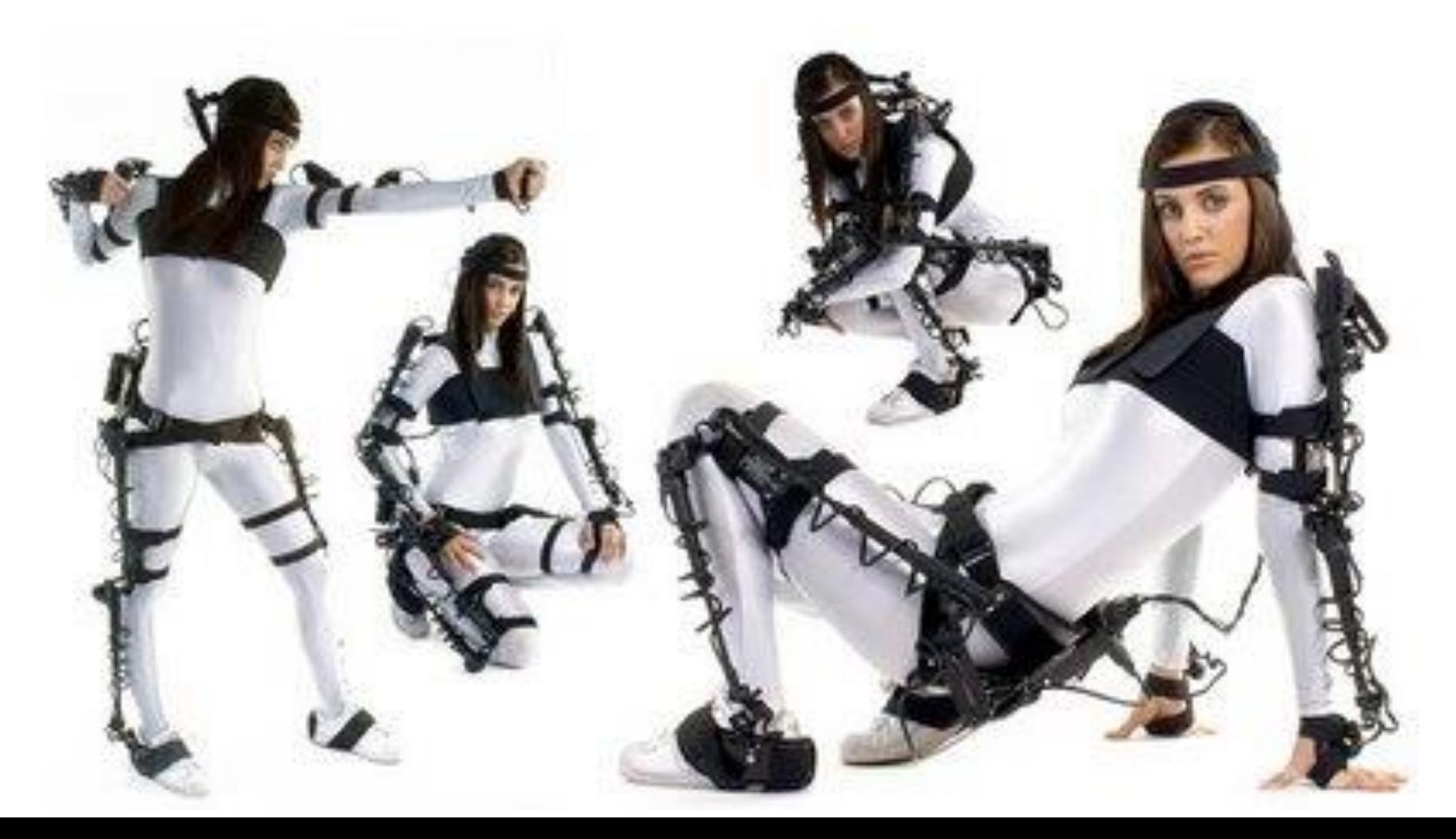

#### Wiimote

- Wiimote optical sensor images LEDs
	- Distance between the LEDs on the is bar fixed
	- Distance between imaged LEDs varies with depth
	- These two distances allow one to calculate how far away the remote is from the LED bar
- The angle of the remote is calculated from the angle the imaged LEDs make on the optical sensor

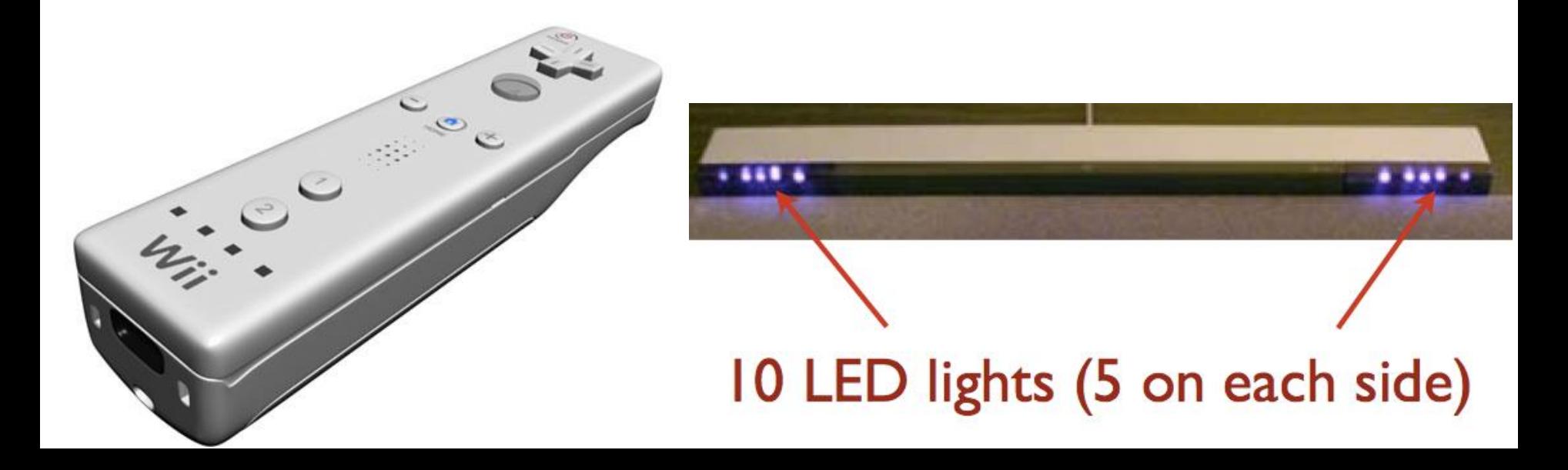

# Inertial Tracking

- Wiimote (accelerometer) and Wiimotion Plus (gyroscope)
- Actors can also wear accelerometers and gyroscopes
- Accelerometers measure linear acceleration
	- Solve the usual system of ODEs with known accelerations to obtain velocity and position (errors cause drift)
- Gyroscope sensors measure the angular velocity
	- Solve the usual ODE to obtain orientation (errors cause drift)

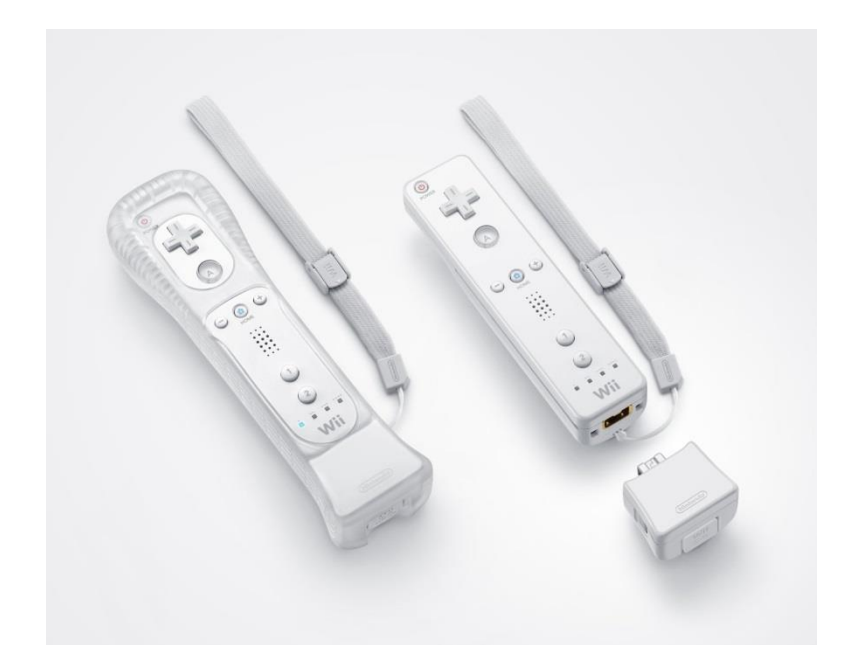

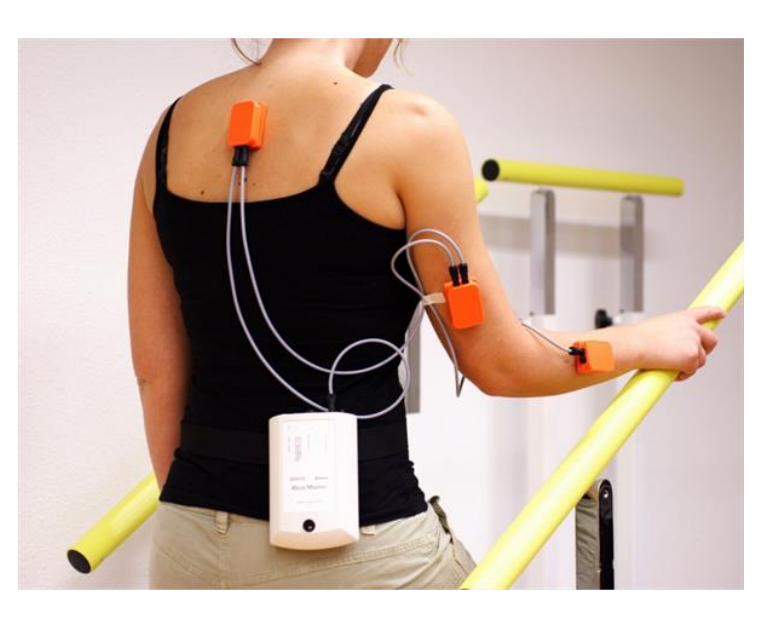

# Magnetic Motion Capture

- Place emitters that produce three orthonormal magnetic fields
- Actors wear magnetic field detectors/receivers
	- Receivers detect the field strength, which gets weaker based on distance
- In addition to the accelerometer and gyroscope, the PSMove uses a magnetometer (and the Earth's magnetic field) to correct for drift from solving ODEs
	- Also uses a separate optical camera that measures the location, size, and orientation of the sphere (which becomes an ellipse when projected)

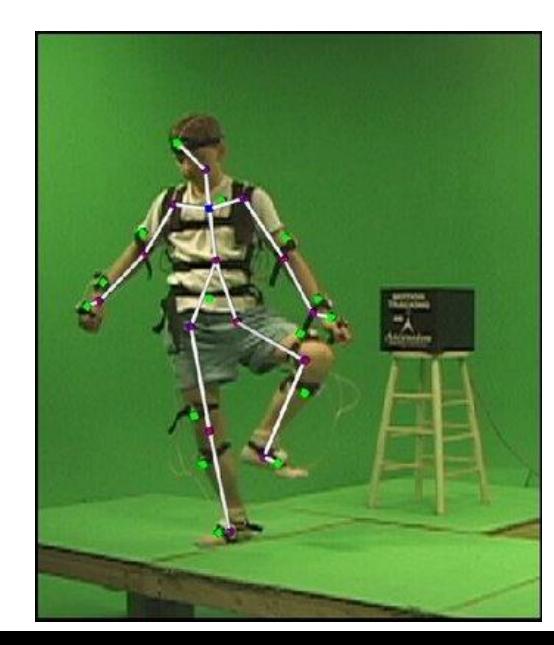

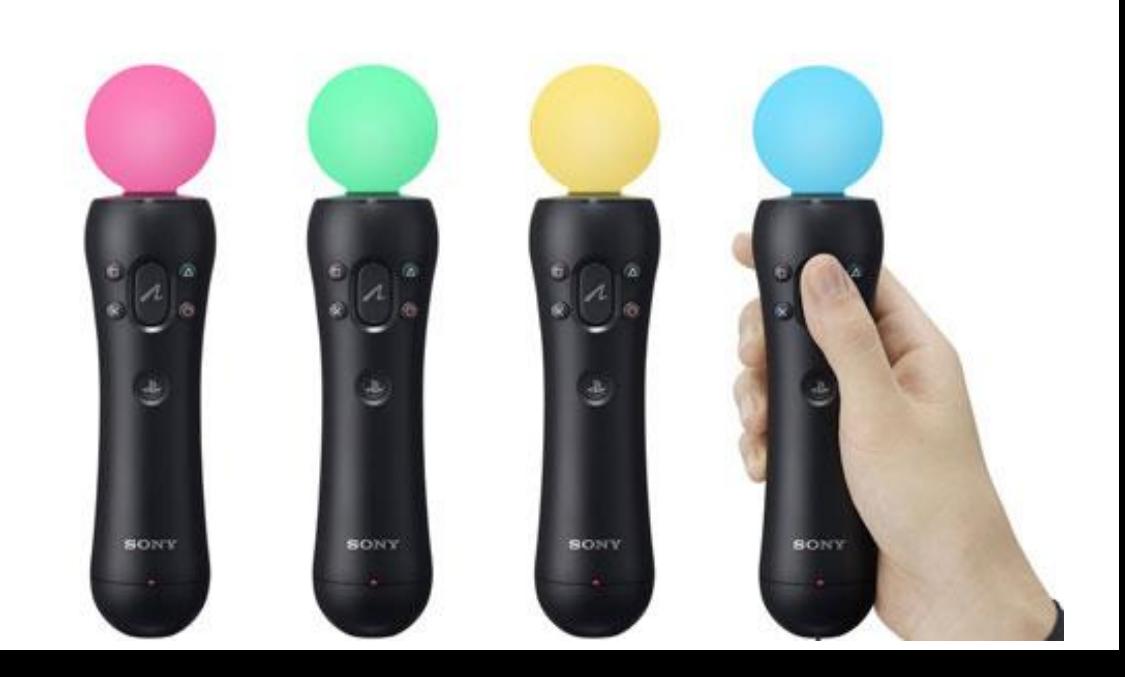

## Marker-less Motion Capture

- Actors wear nothing!
- Use computer vision to reconstruct the person
	- Do a scan of a person ahead of time, and identify key points
	- Match key points between the video and the scan
- Microsoft Kinect inexpensive depth sensor (from structured light)

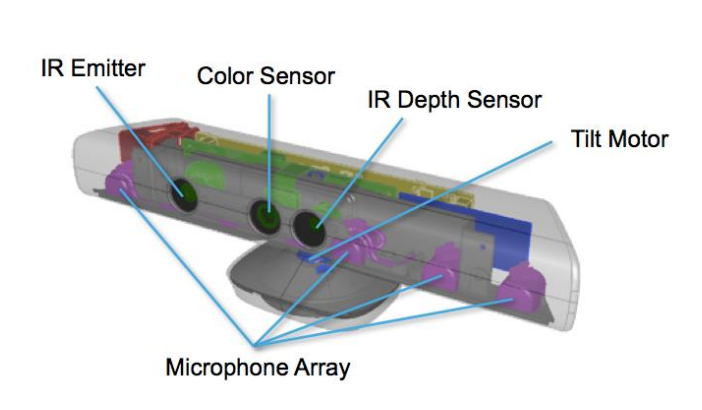

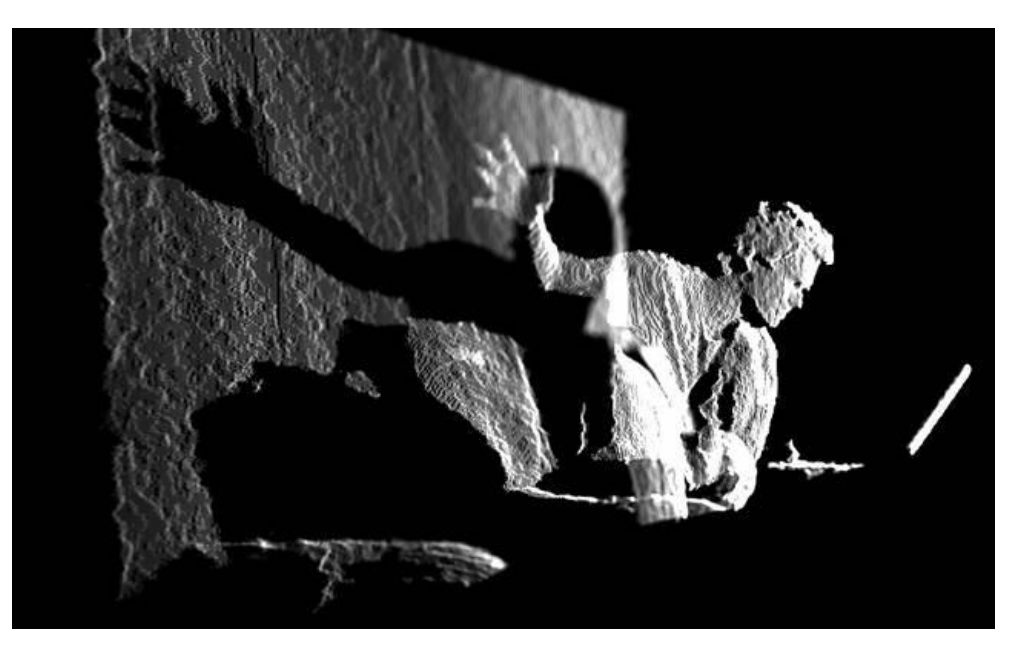

## MoCap Data

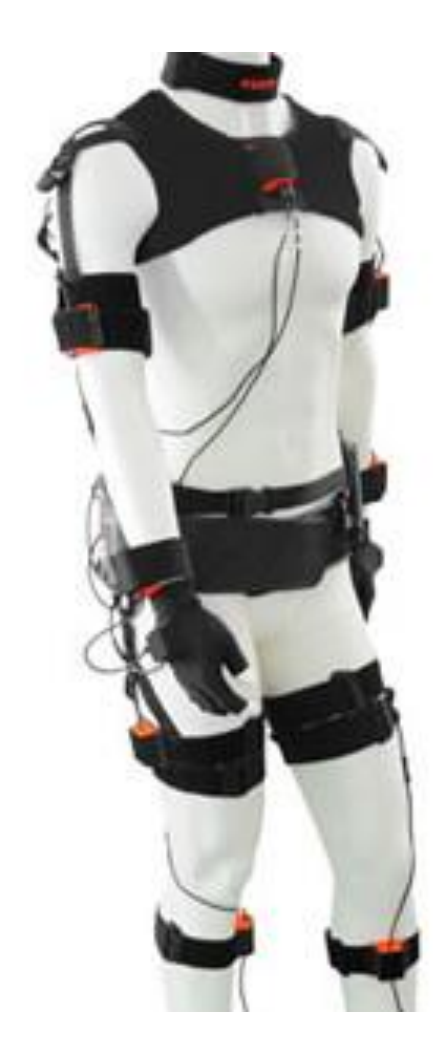

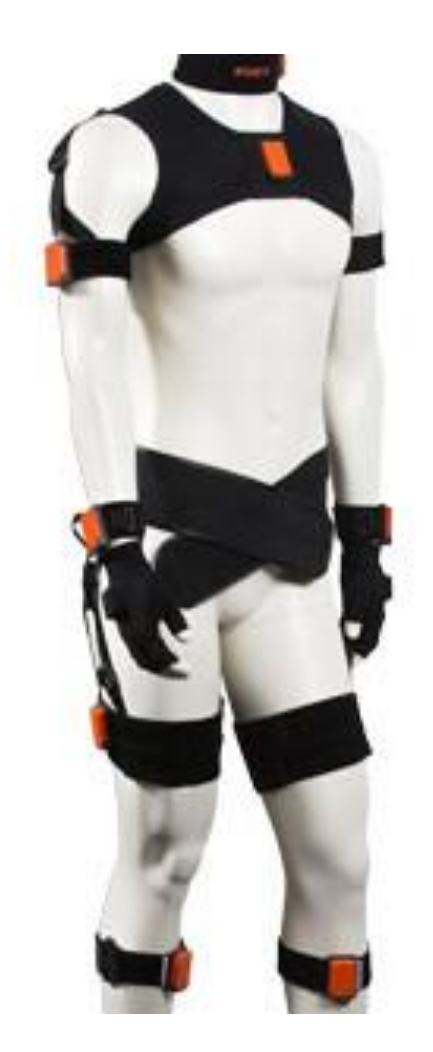

### Mocap Output

- Root position/orientation vs. time
- Angles vs. time for all joints
- For example…

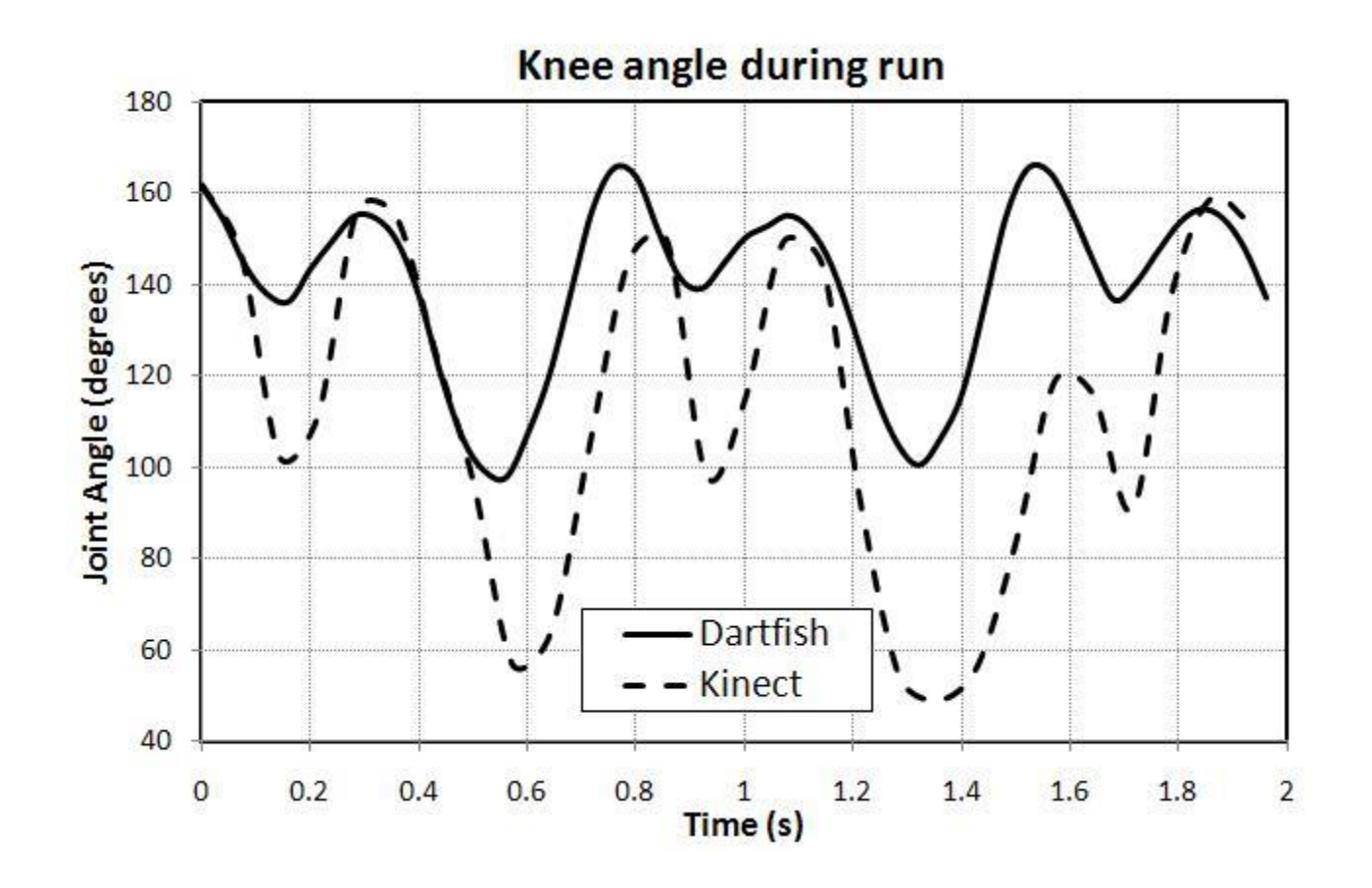

# Using Mocap

- Mocap data can be mapped to a CG avatar anywhere in the scene by adding an arbitrary translation to the root position vs. time graph
	- Subsequently the avatar moves as the mocap data prescribes
		- Ignoring errors in the process
- But what if, for example, we have mocap data for walking straight and prefer to follow a curved path?
	- Could capture mocap data for every possible curved path, but that requires a lot of data
	- Similarly, could capture mocap data for every possible speed of movement
	- One also needs data for transitions between different radii of curvature, transitions between different speeds, and all combinations of curvature and speeds
	- Even more data is required for characters of different heights, since the angles and angles versus time will be different
	- $-$  Etc.
- Thus, many methods exist for using mocap data which doesn't exactly fit the task at hand

#### Mocap Examples

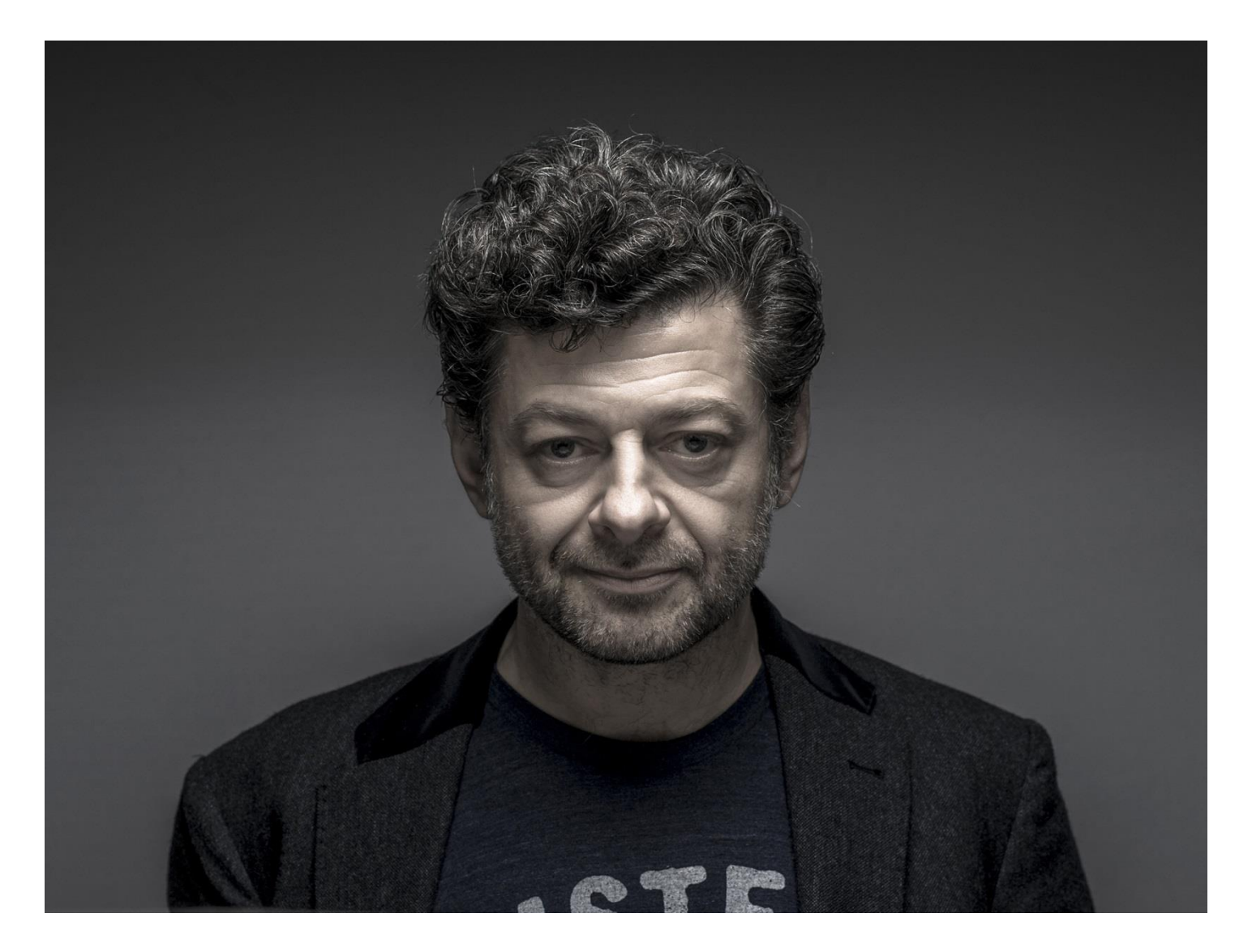

<https://www.youtube.com/watch?v=BKkKTcHL5ow>

### Modifying MoCap Data

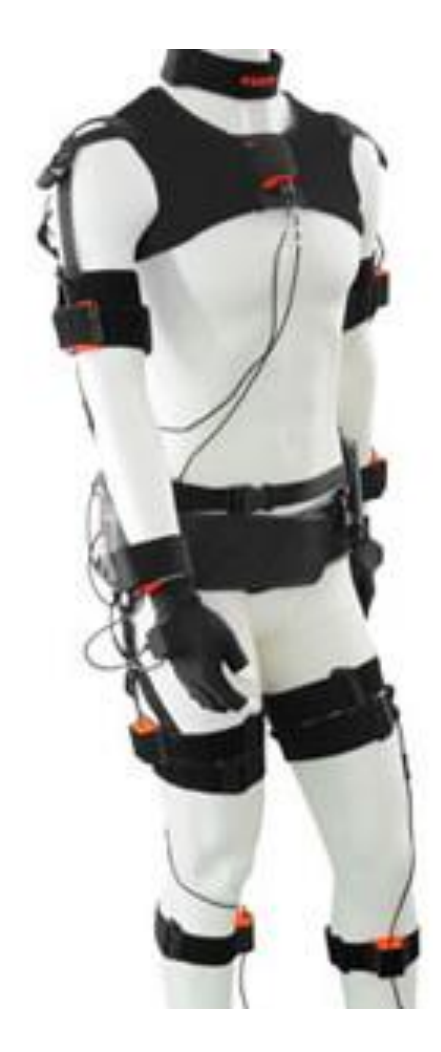

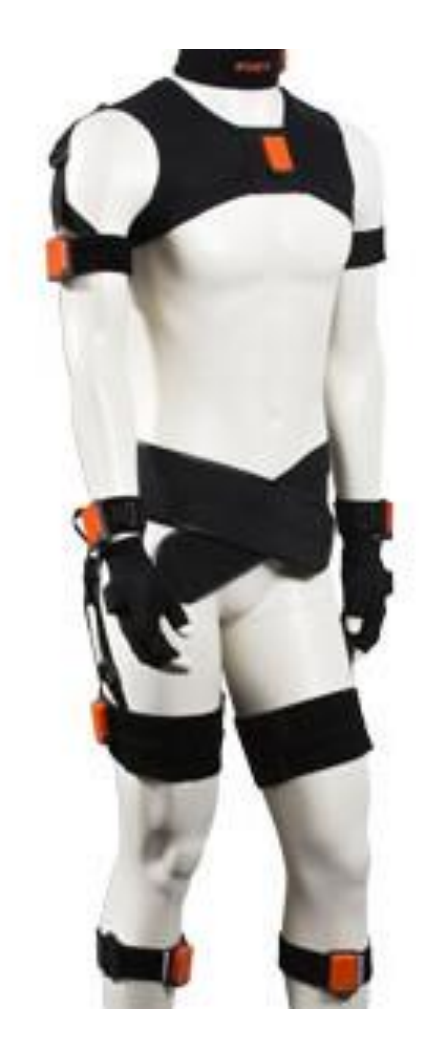

## Inverse Kinematics

- Suppose a foot misses the ground, or a hand fails to touch a cup
- Select a key frame in the mocap that has such an issue
- Use IK to adjust the end effector to meet the desired goal
- Treat the null space by minimizing the change in joint angles required to meet the goal
- Finally use this new key frame data to (smoothly?) modify the surrounding mocap data (angle vs. time graphs)

## Inverse Kinematics

- Use various 1D interpolation techniques (e.g. splines) to ensure that the new function:
	- goes through the new key pose
	- modifies the original function as little as possible
	- remains smooth
	- $-$  Etc.

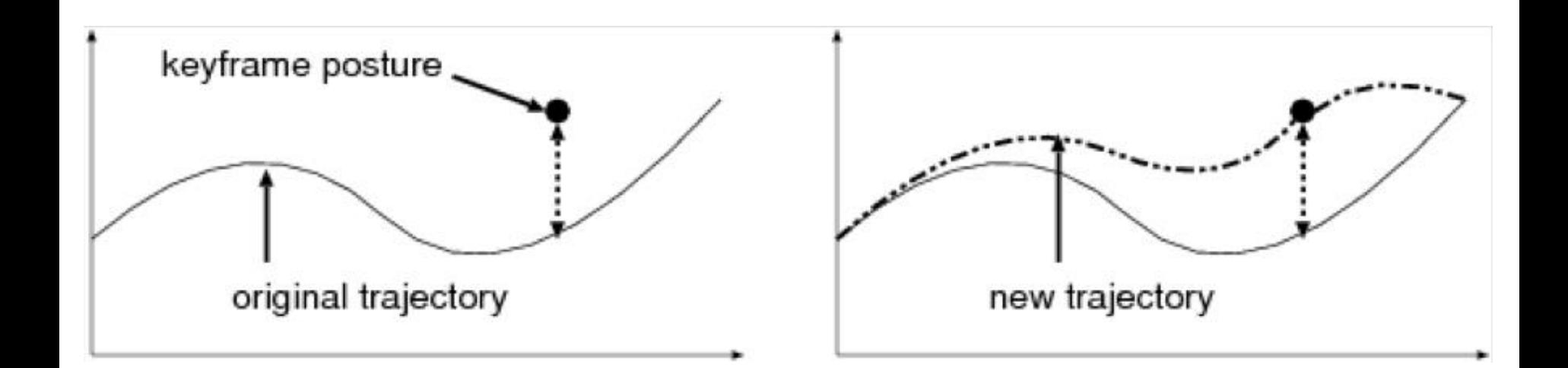

# Motion Editing/Warping

- More generally one can specify new key frames to serve any purpose (motion editing)
- And then modify the 1D functions of angle vs. time to respect the newly edited key frames (motion warping)

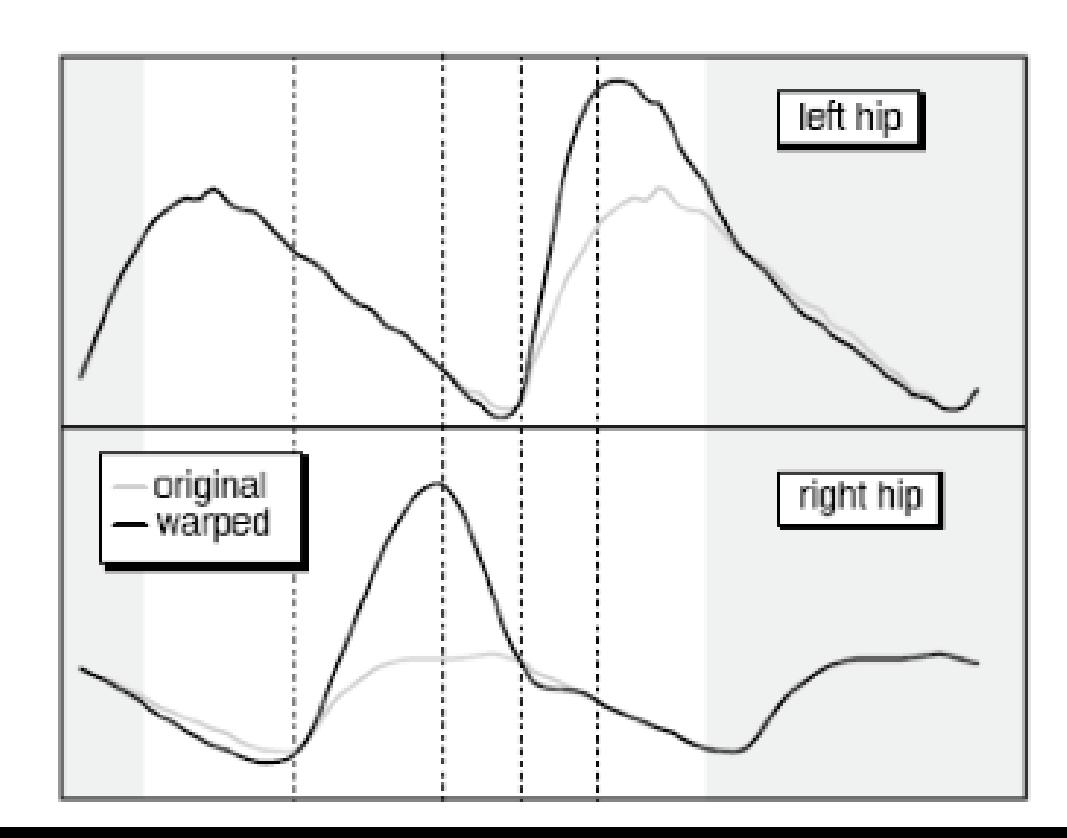

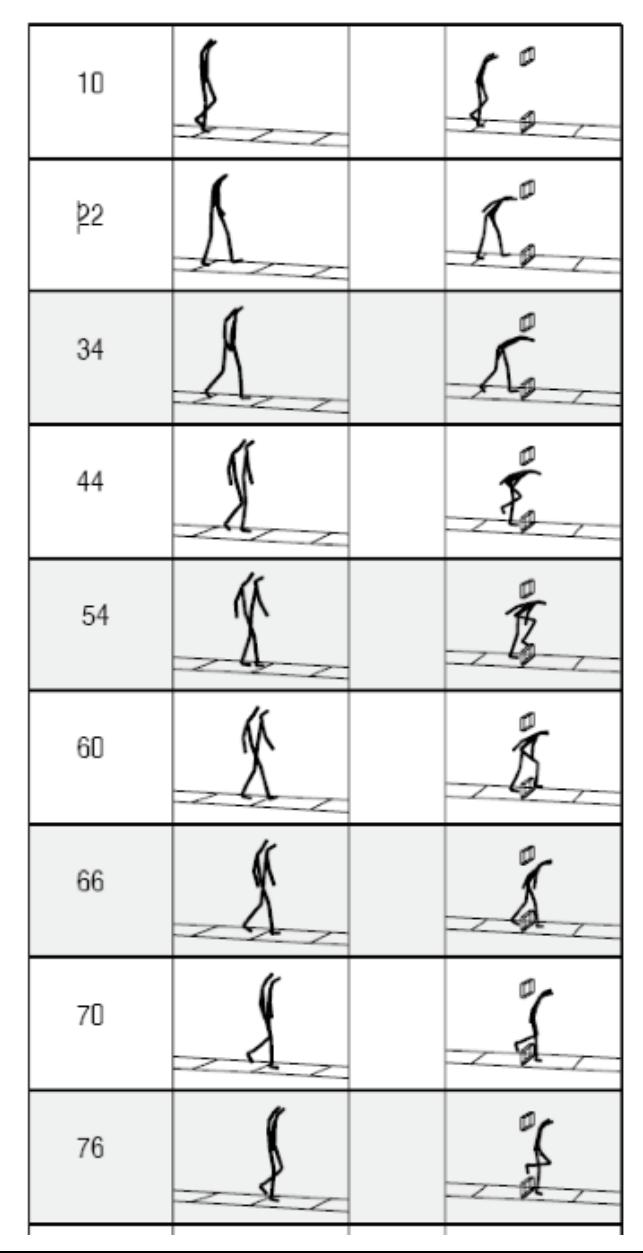

# Spacetime Constraints

- Instead of specifying key frames, specify a number of constraints or goals throughout the time of the motion
- Then use constrained space/time optimization to find a new motion
- The optimization penalizes missing goals as well as the distance from the initial mocap data
- Besides goals for end effectors, more general constraints may include energy minimization, grace, style, efficiency, quality, etc.
- Expensive!

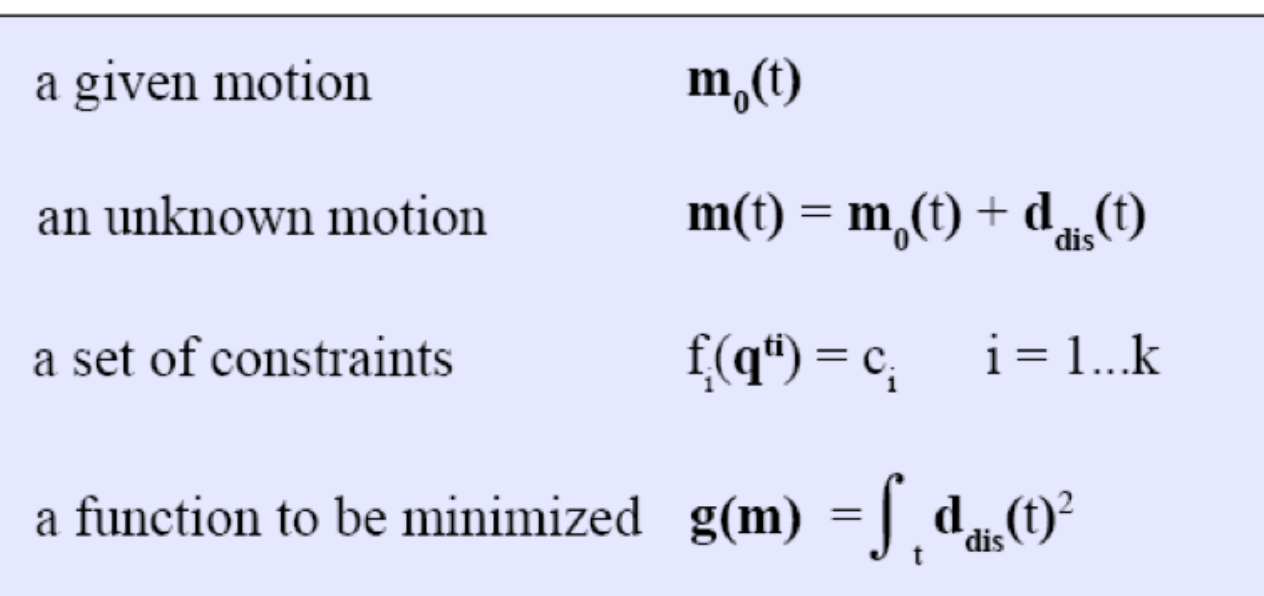

#### MoCap Transitions

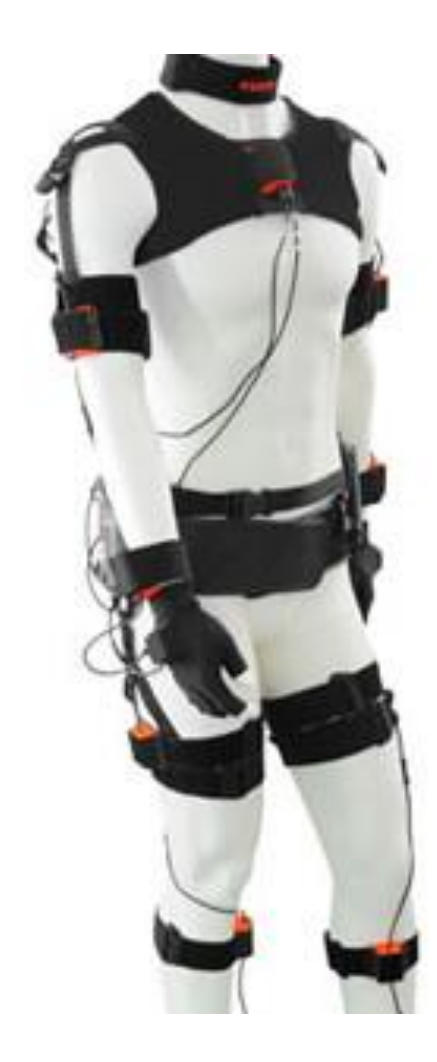

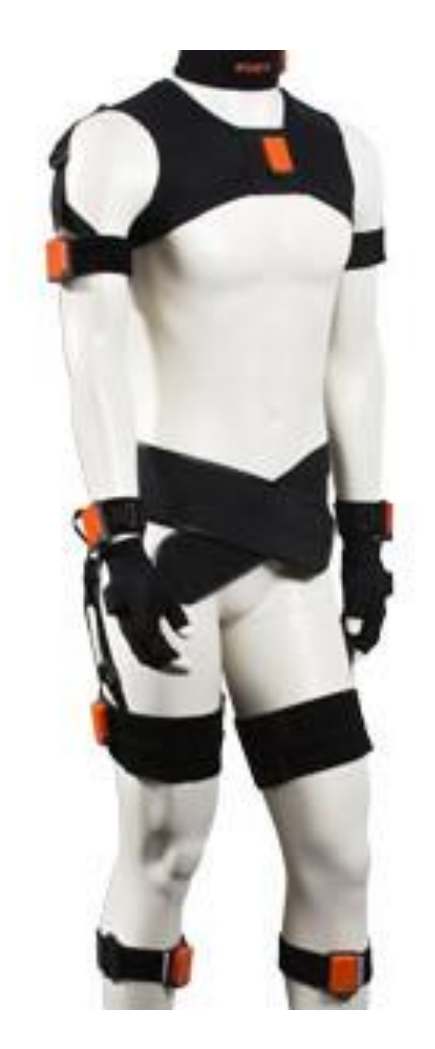

## Motion Transitions

- Typically, an avatar executes many different kinds of motion
- Need ways to transition from one motion type to another

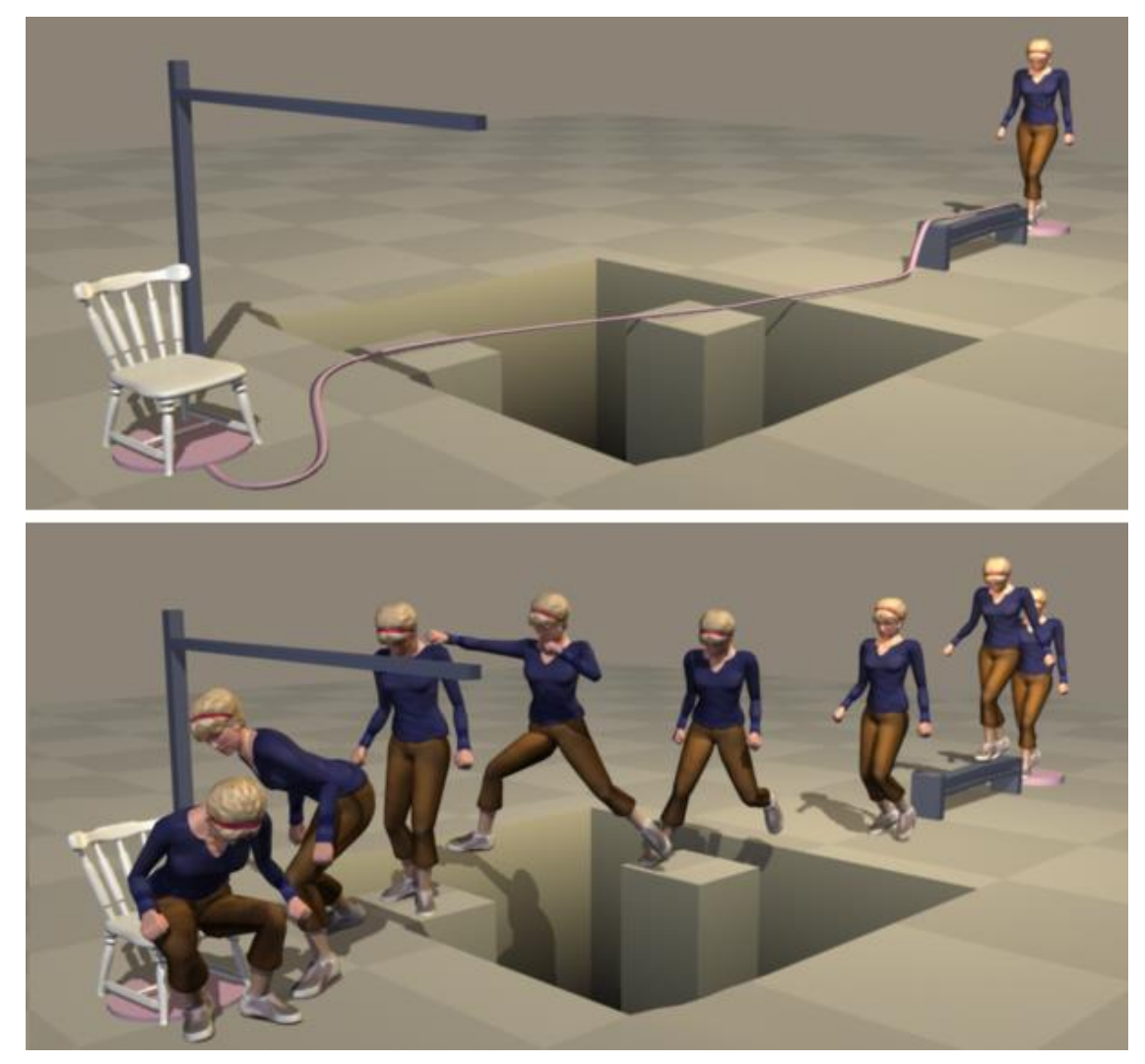

# Motion Blending

- Given two motions, say walking and running, how does one transition from walking to running?
- Use interpolation between the two motions:

$$
f(t) = A(t)(1 - s(t)) + B(t)s(t)
$$

- $-$  A(t) is the angle vs. time graph for walking
- B(t) is the angle vs. time graph for running
- f(t) is a new angle versus time graph that transitions from walking to running
- $-$  s(t) starts at 0 (walking) and at some point transitions to a value of 1 (running)
- Works ok in some cases
	- Timings can be off, can look odd

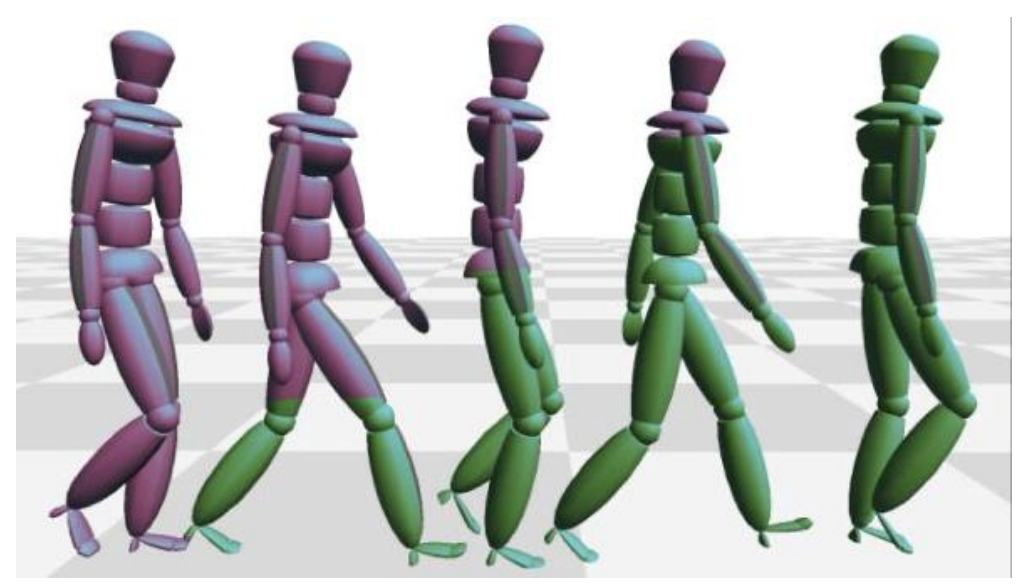

# Motion Graphs

- Automatically look for acceptable transition points between two separate motions
- Then cut, splice, and blend...

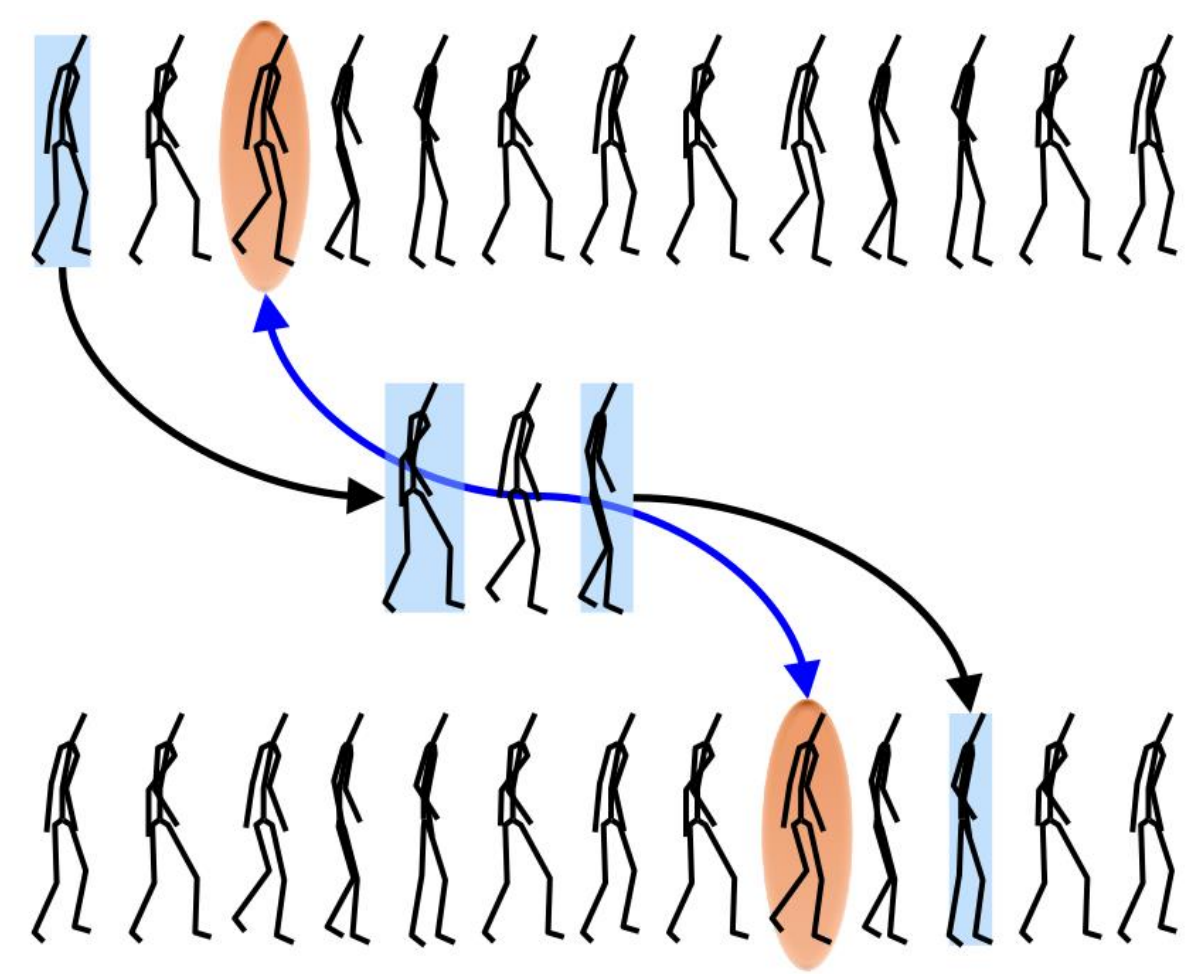

#### MoCap & Simulation

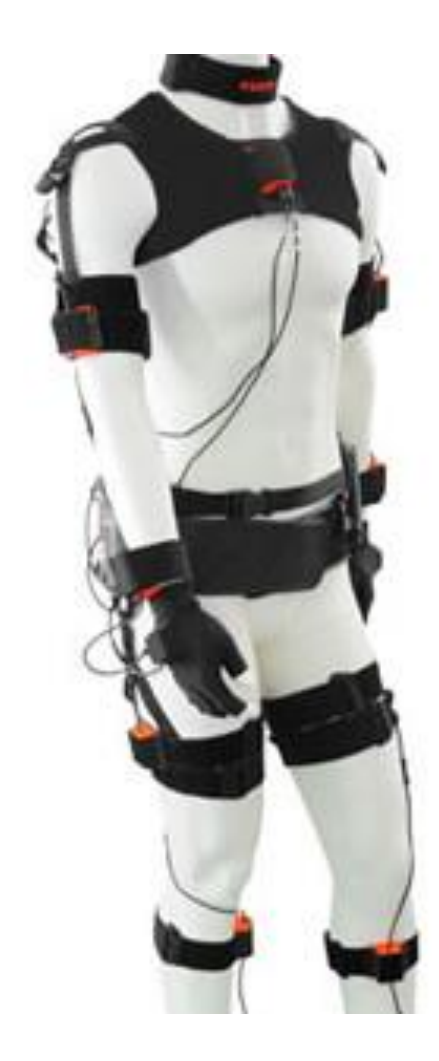

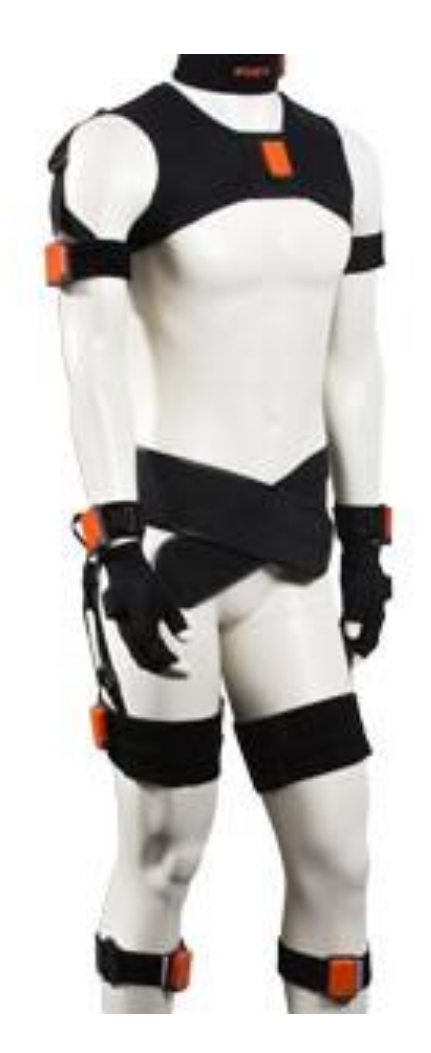

## Simulation

- Kinematically following mocap data gives the character infinite mass and inertia
- A little bit of physics can be added for realism…

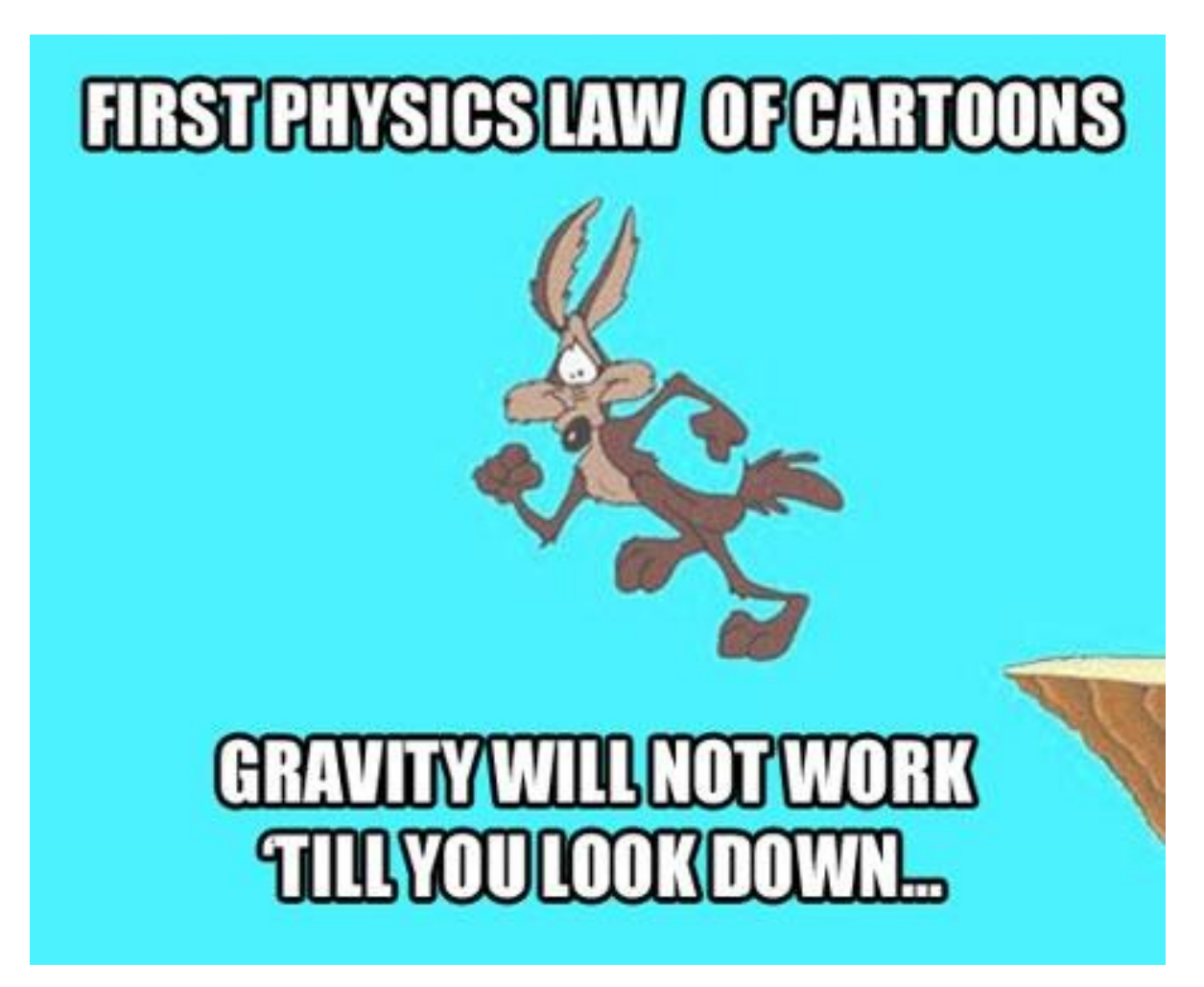

# Interrupting Motion Capture

- If a character is given a small push, one can briefly simulate a reaction to collisions, etc., treating the character with finite mass
- After such a treatment, the character's state no longer matches that of the motion capture functions of angle vs. time
- Need to somehow recover
- Search for the closest motion capture frame to the current state and perform a motion graph transition

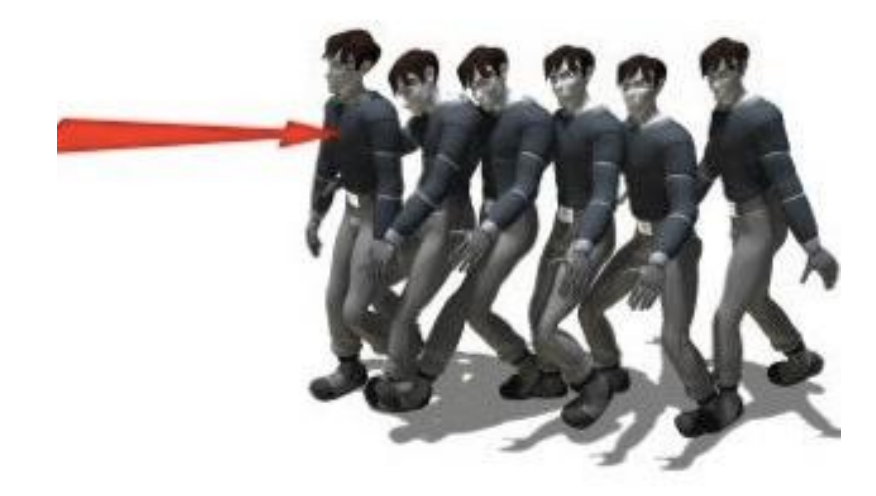

## PD Control

- When an object is perturbed, keep targeting the current motion capture frame using a mass spring style formulation
- This gives a somewhat plausible transition back to the mocap angle vs. time functions from a perturbed state
- Apply a torque proportional to the difference between the current state and the target state
	- Along with an additional damping torque proportional to the difference between the time derivatives ("angular velocities")

$$
T = c_P(q - q_d) + c_D(\dot{q} - \dot{q}_d)
$$

- The larger the difference in the states, the bigger the torque
- The coefficients can be adjusted to more tightly or loosely follow the motion capture data

# Rag Dolls

- The avatar can be simulated as an articulated rigid body
- Whether only for a brief collision, or for a longer period of time (e.g. falling down stairs)

- The articulated rigid body simulation would typically not be influenced by the motion capture data
	- However, one could add a PD Control torque to the articulated rigid body simulation (as a non-physical, non-momentum conserving torque) in order to somewhat include the effects of mocap data in the simulation

#### **Question #1**

#### **LONG FORM:**

- Summarize motion capture technology.
- Answer the short form questions.

#### **SHORT FORM:**

- Identify the main avatar in your game.
- How will the way it looks be compelling or relevant to the game?
- How will the way it moves be compelling or relevant to the game?

#### Articulated Rigid Bodies

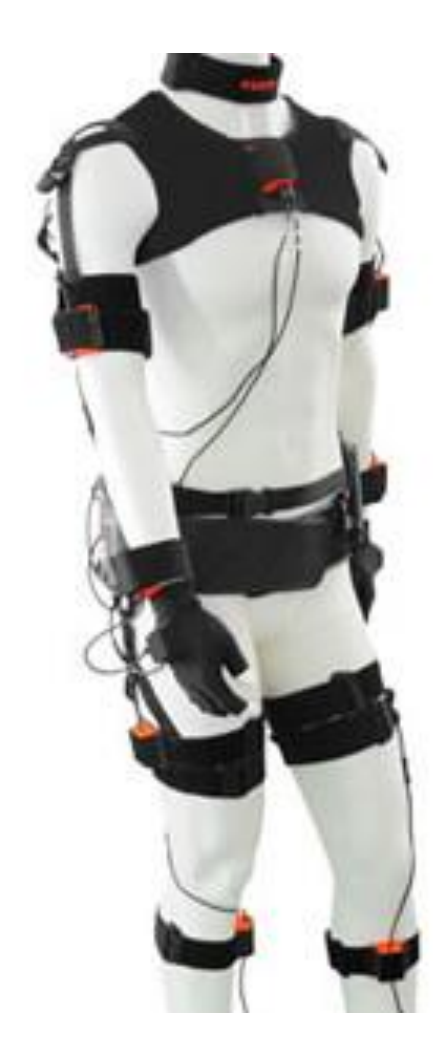

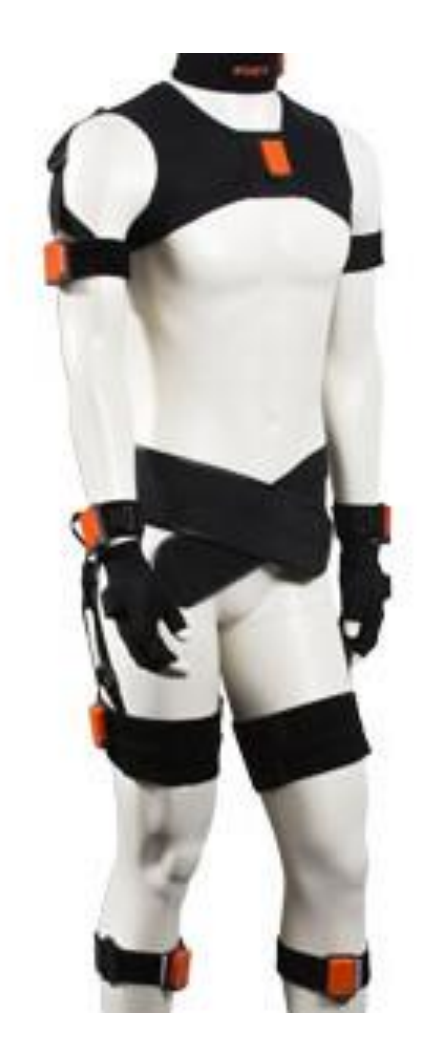

## Davy Jones

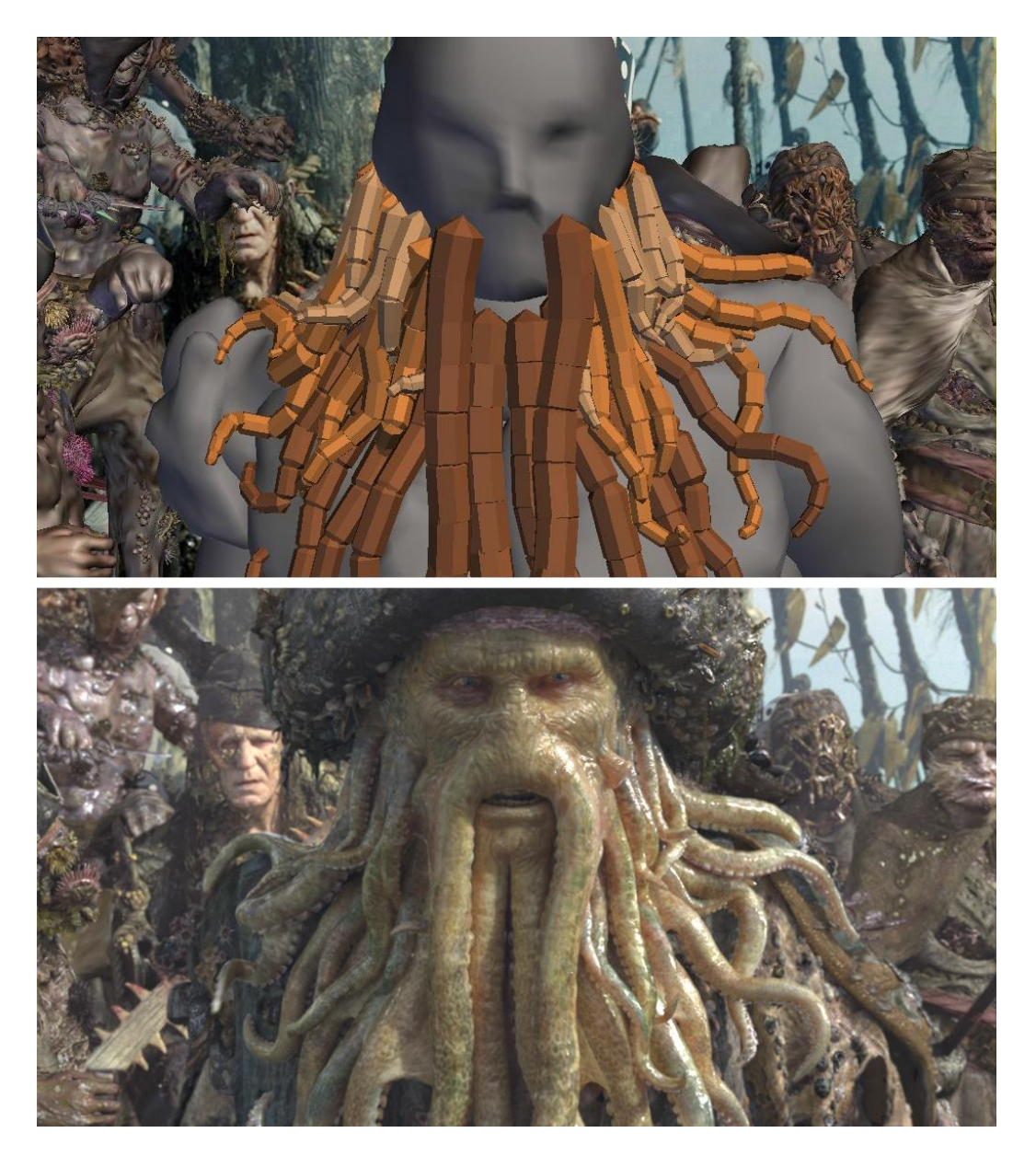

#### More than just characters…

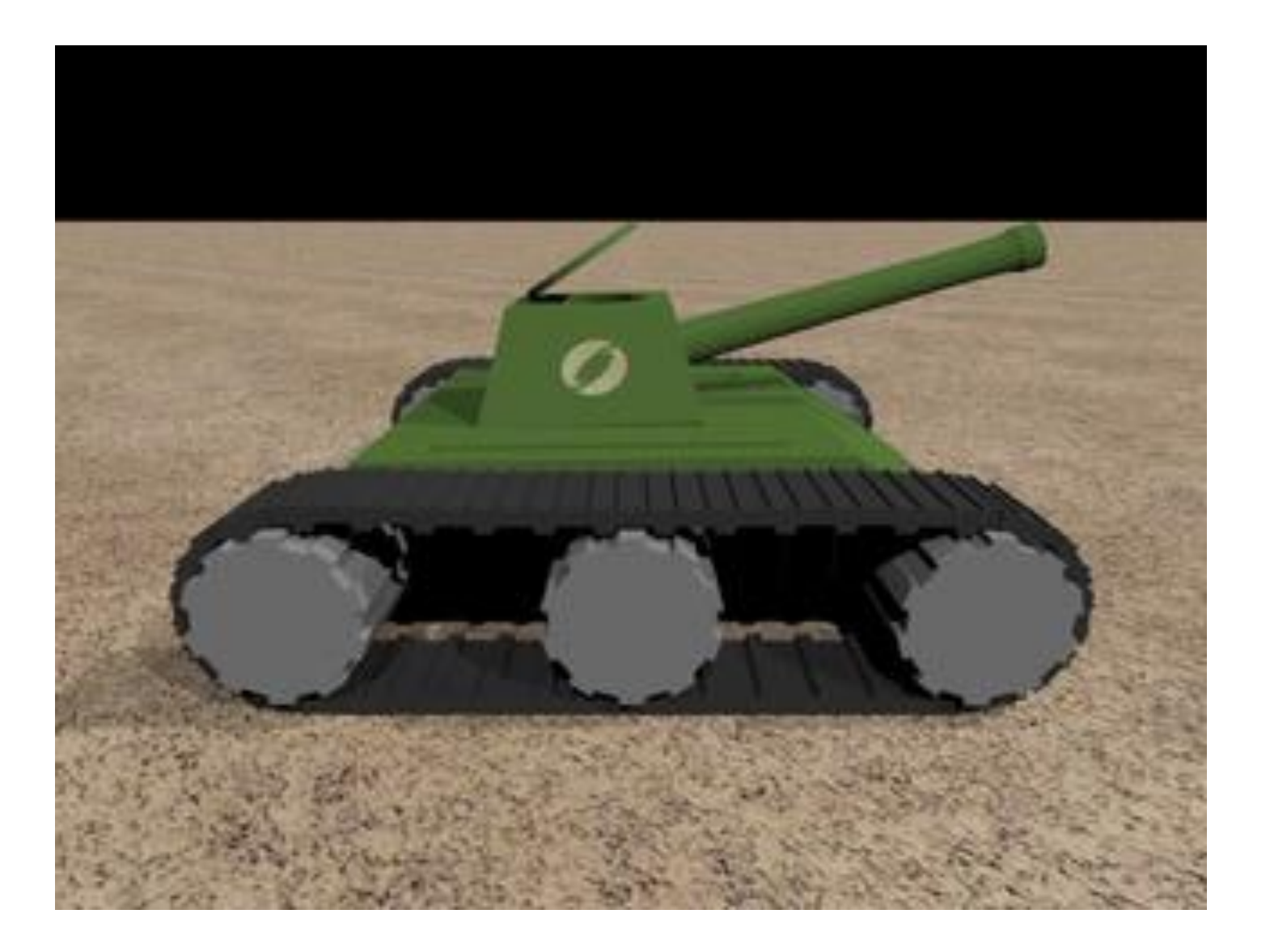

#### More than just characters…

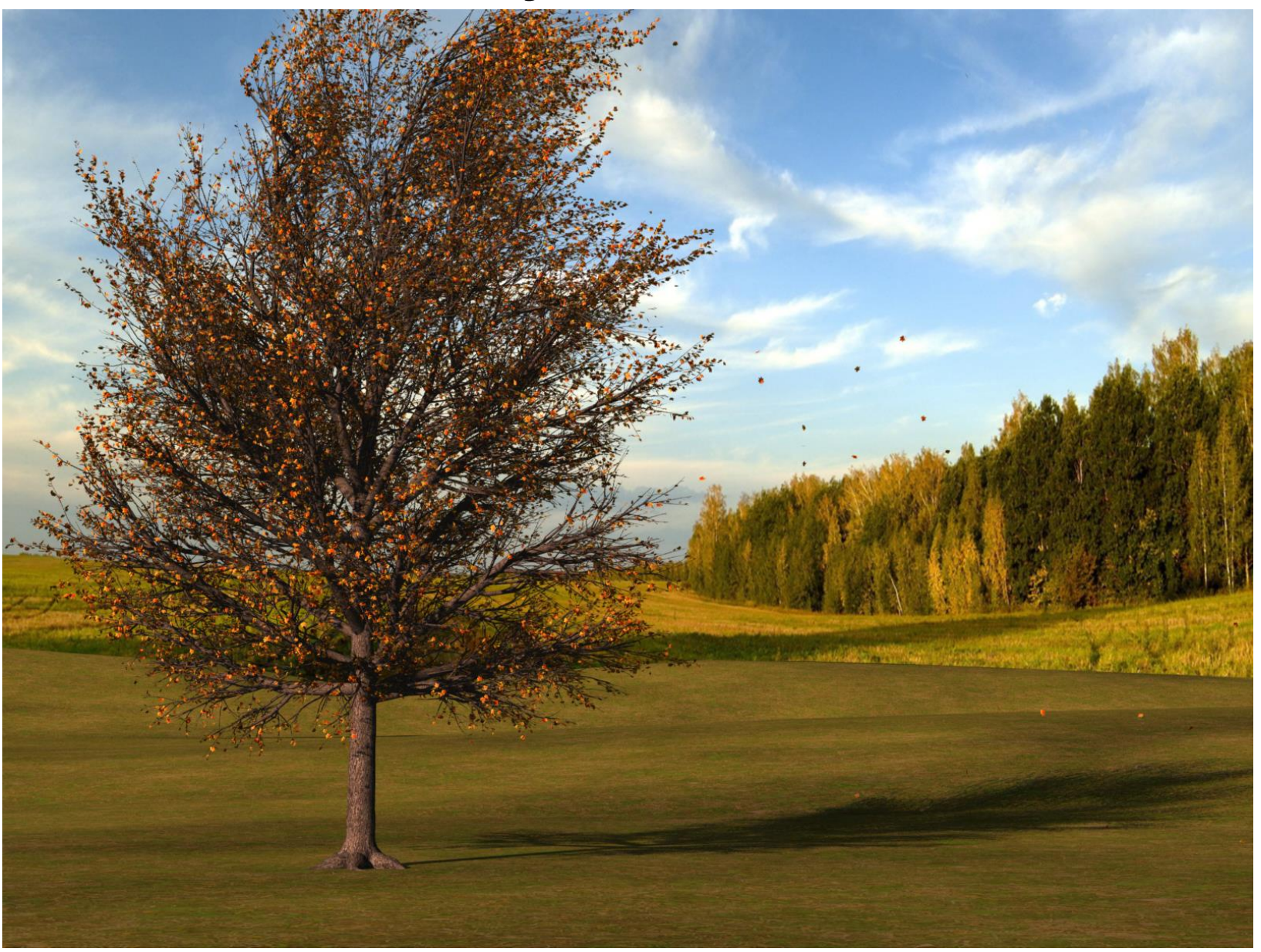

# Maximal vs. Reduced Coordinates

- Broadly speaking, there are two ways of going about simulating articulated rigid bodies
- Maximal (Cartesian) Coordinates
	- Simulate the full six degrees of freedom for each rigid body
	- Use some auxiliary method to enforce joint constraints
	- Contact, collision, friction, etc. are straightforward to include
- Reduced (Generalized) Coordinates
	- Remove any degrees of freedom that are constrained away by joints
		- write new differential equations for the position of the root and the joint angles)
	- Faster to simulate, since there are less degrees of freedom
	- Less intuitive equations, and less intuitive to incorporate contact, collision, friction and other unanticipated forces (but great for robots, since they're not supposed to have unanticipated forces)

# Enforcing Constraints

- Consider constraining two separate rigid bodies together at a point
- Each of the rigid bodies describes this point in its own object space
- Thus we know the world space location of the two points that are supposed to be coincident
- The goal is to constrain them to actually be coincident
- For example one could attach a zero length spring connecting these two points, and simulate the effect of the spring forces on the rigid bodies

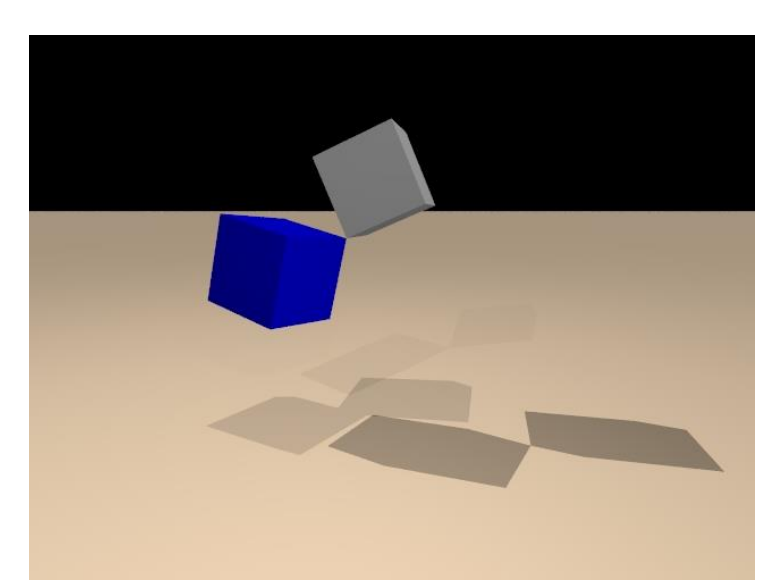

# Fixing Drift

- Unless the zero length spring has infinite stiffness, which is difficult to simulate, the two points will drift somewhat apart
- This drift can be fixed at render time by projecting the current state of the rigid bodies into an acceptable joint state
	- For example, each of the two bodies can be translated along the segment connecting their constrained points until those points are coincident
		- In the case of a joint hierarchy one should only translate the rigid body further from the root
	- A similar procedure can be employed for constraints on angles (which can be enforced using angular springs)
- Note: this may cause other visual issues such as interpenetrations
- One could maintain this new projected state as the new simulation state as well
	- Although that then violates conservation of linear and angular momentum

#### Impulses for ARBs

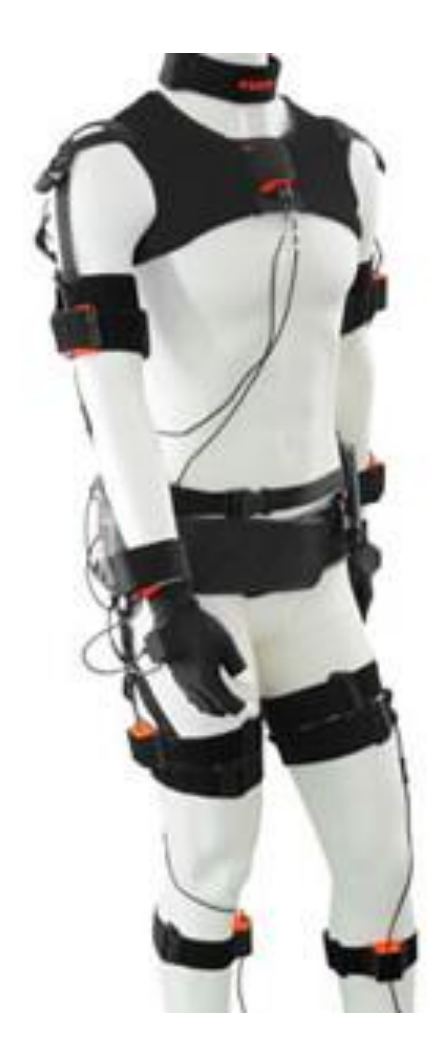

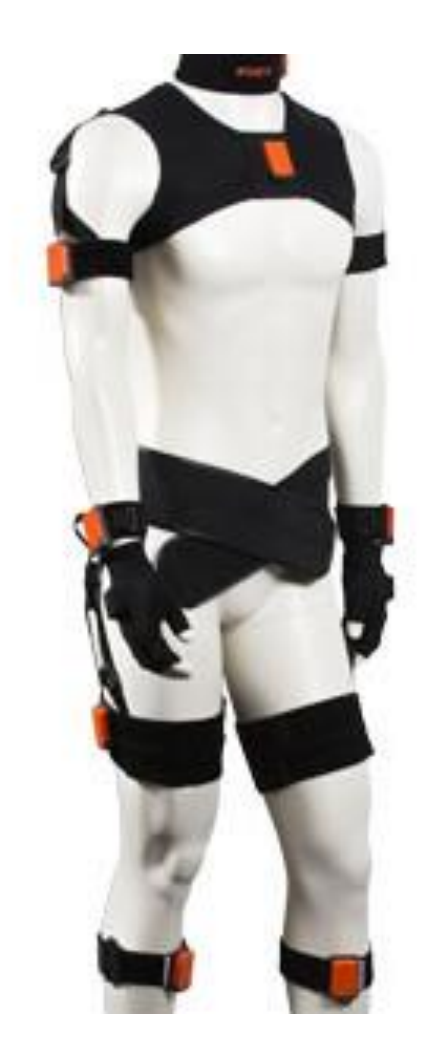

# Impulses

- Instead of using a spring to constrain the rigid bodies, one could use collision-style impulses
- Recall, an equal and opposite impulse is applied to each body using their impulse factors:

 $u_1^{new} = u_1 + K_1 j$  and  $u_2^{new} = u_2 - K_2 j$ 

- The relative velocity  $u_{rel} = u_1 u_2$  should be identically zero after applying the impulse
- Solve  $u_{rel} + K_T i = 0$  to find the impulse j
- The impulse is typically applied at the midpoint of the segment connecting the two points one is trying to keep coincident
- Unlike a spring that will fix the velocity and position, the impulse only fixes the velocity
- Thus, any position errors persist (creating drift that needs to be addressed)

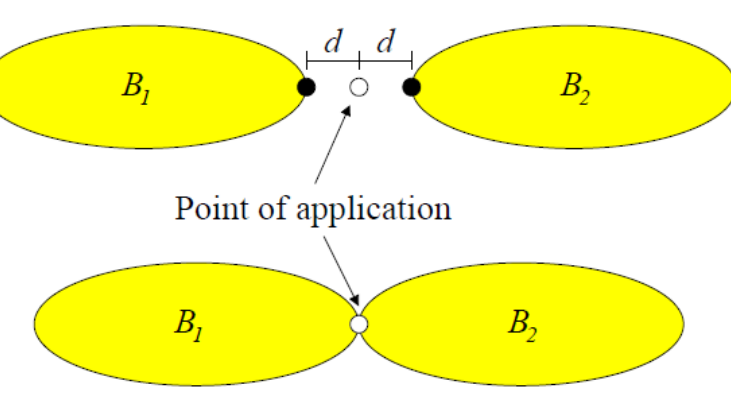

# Impulses for Drift

- During the position update, one could apply impulses to velocities in order to obtain velocities that close the gap
	- That is, evolving the rigid bodies using these velocities results in the two points moving to become coincident (eliminating drift)
	- Still use  $u_1^{new} = u_1 + K_1 j$  and  $u_2^{new} = u_2 K_2 j$
	- $-$  The new relative velocity  $u^{new}_{rel}$  is not set to zero, but rather to the correct velocity to close the gap
	- Solve  $u_{rel} + K_T j = u_{rel}^{new}$  to find the impulse j
	- Points on the rigid body move on nonlinear paths, since rigid bodies rotate and translate
	- Thus, finding the correct relative velocity and impulse is difficult
	- Requires a nonlinear solver, iterations, etc., but is doable…
- After updating the position to remove drift, new impulses are needed in order to make the relative velocity zero as well (as per the last slide)

## Angular Impulses for ARBs

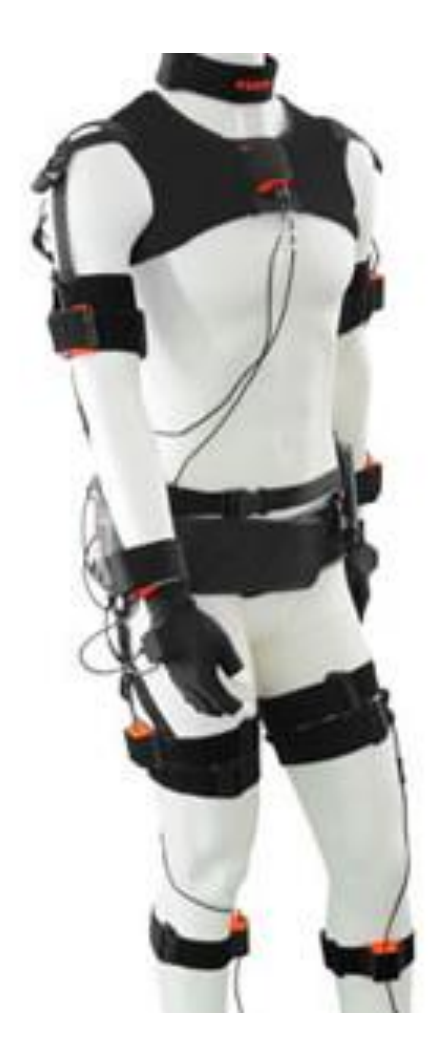

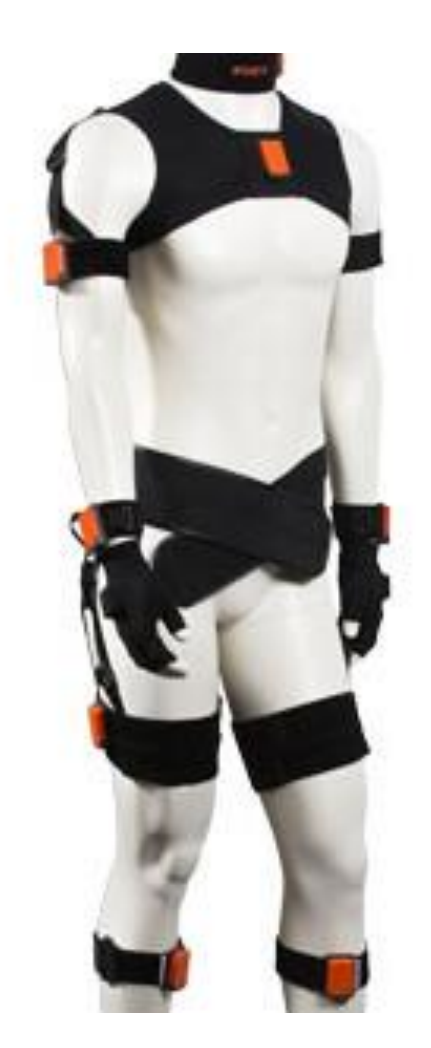

## Angular Impulse

Recall: Equations for one body with collision location  $r_n$ with respect to its center of mass:

$$
M\bar{v}^{new} = M\bar{v} + j
$$

$$
I\omega^{new} = I\omega + r_p^*j
$$

- Let the point of application (and thus  $r_p$ ) go to infinity while *j* goes to zero with  $j_{\tau} = r_p^*j$  remaining finite:  $M\bar{v}^{new} = M\bar{v} + 0$  $I\omega^{new} = I\omega + j_{\tau}$
- This angular impulse only effects the angular momentum and not the linear momentum:

$$
M\bar{v}^{new} = M\bar{v} + j
$$

$$
I\omega^{new} = I\omega + r_p^*j + j_\tau
$$

## Angular Impulse

The pointwise velocity gets additionally modified by the angular impulse:

$$
u_p^{new} = \bar{v}^{new} + \omega^{new*} r_p = \bar{v}^{new} + r_p^{*T} \omega^{new}
$$

$$
u_p^{new} = \bar{v} + \frac{j}{M} + r_p^{*T} (\omega + I^{-1}r_p^{*}j + I^{-1}j_{\tau})
$$

$$
u_p^{new} = u_p + Kj + r_p^{*T}I^{-1}j_{\tau}
$$

• Similarly for the angular velocity:

$$
\omega^{new} = \omega + I^{-1}r_p^*j + I^{-1}j_\tau
$$

- This gives us 2 vector valued equations for  $u_p^{new}$  and  $\omega^{new}$  in 2 vector valued unknowns *j* and  $j_{\tau}$
- Thus we can target any velocity and angular velocity, constraining the joint together while also controlling its angle/rotation

## Angular Impulse

- In addition to the relative velocity  $u_{rel} = u_1 u_2$  at the joint center, also consider the relative angular velocity  $\omega_{rel} = \omega_1$  –  $\omega_2$
- Equal and opposite impulses applied to each body:

$$
u_1^{new} = u_1 + K_1 j + r_1^{*T} I_1^{-1} j_{\tau}
$$
  

$$
u_2^{new} = u_2 - K_2 j - r_2^{*T} I_2^{-1} j_{\tau}
$$

- Equal and opposite angular impulses applied to each body:  $\omega_1^{new} = \omega_1 + l_1^{-1}r_1^*j + l_1^{-1}j_{\tau}$  $\omega_2^{new} = \omega_2 - I_2^{-1} r_2^* j - I_2^{-1} j_{\tau}$
- These equations can be combined and rewritten as:

$$
u_{rel}^{new} = u_{rel} + K_T j + (r_1^{*T} l_1^{-1} + r_2^{*T} l_2^{-1}) j_{\tau}
$$
  

$$
\omega_{rel}^{new} = \omega_{rel} + (l_1^{-1} r_1^* + l_2^{-1} r_2^*) j + (l_1^{-1} + l_2^{-1}) j_{\tau}
$$

• So given a desired relative velocity  $u_{rel}^{new}$  and a desired relative angular velocity  $\omega_{rel}^{new}$ , we can solve for the impulse j and angular impulse  $i_{\tau}$